# Indexing large metagenomic projects with abundances

Téo Lemane, Lucas Robidou, Rayan Chikhi, Pierre Peterlongo

### DSB 2023 Delft

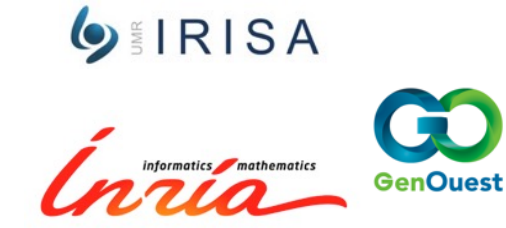

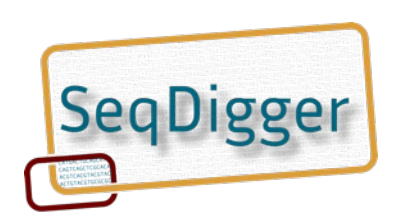

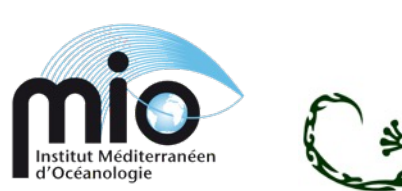

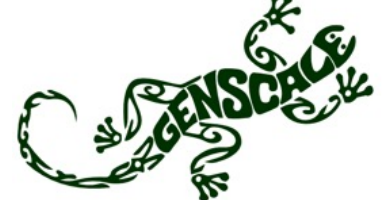

## **Objectives**

#### Index

- Genomic datasets:
	- Large
		- > hundreds, thousand samples
		- TB to PB sized
	- **Complex**
		- metagenomes, metatranscriptomes,
		- high variability (sea water, soil, ...)
- With:
	- Low RAM usage
		- (max 100 GB)
	- Dynamicity
		- Able to add new samples to the index
	- Fast
		- Indexing hundreds of samples in a few hours

#### At the price of

- Approximate answers (FP, overestimations)
- Need fast disk (local SSD preferentially)

### **Query**

- Short (reads) or long (genomes) sequences
- One sequence (google-like)
	- Real time (milliseconds)
	- No RAM

Or

- Many sequences (read set)
	- Fast (~hours)
	- RAM limited (max 100 GB)
- With or without abundance

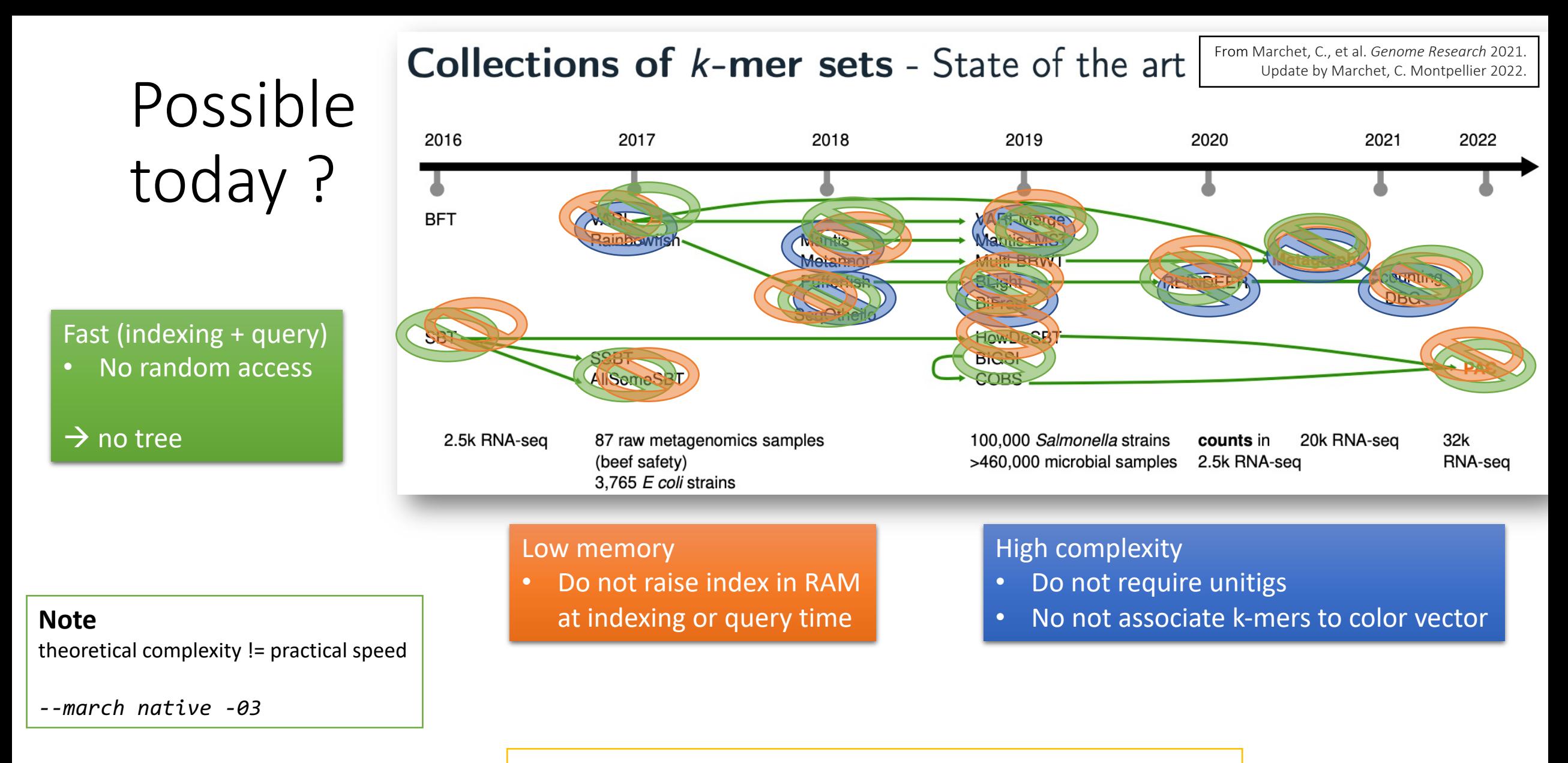

**Note** (even more knowing that many of the authors of these tools are in the room  $\odot$  ) These tools are not adapted to our objectives (prev. slide) but Adapted to other contexts, and have other features (alignments, variants, …)

## Indexing: conceptual view

#### **One read set**:

- Extract & count kmers
- Filter kmers
- Generate a [counting] bloom filter

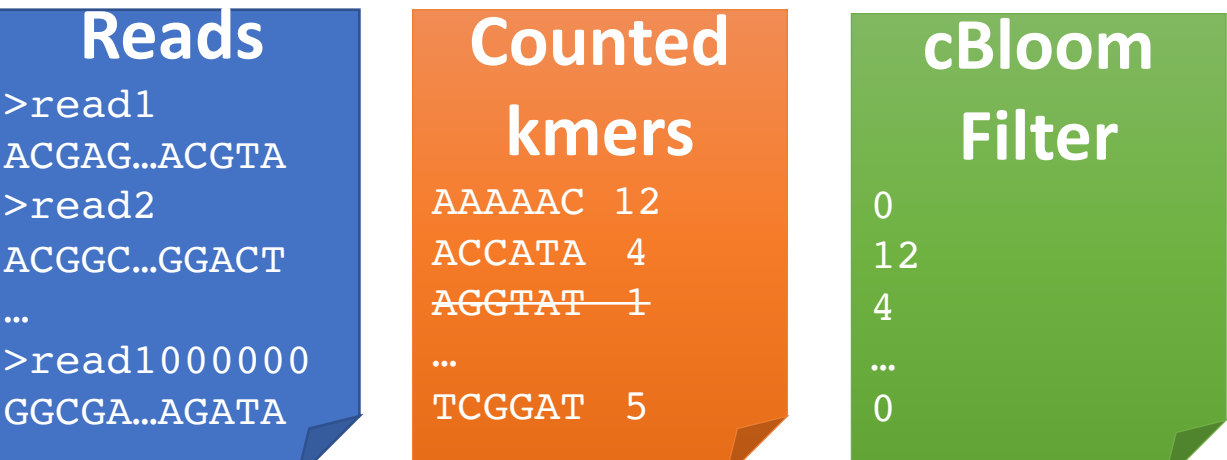

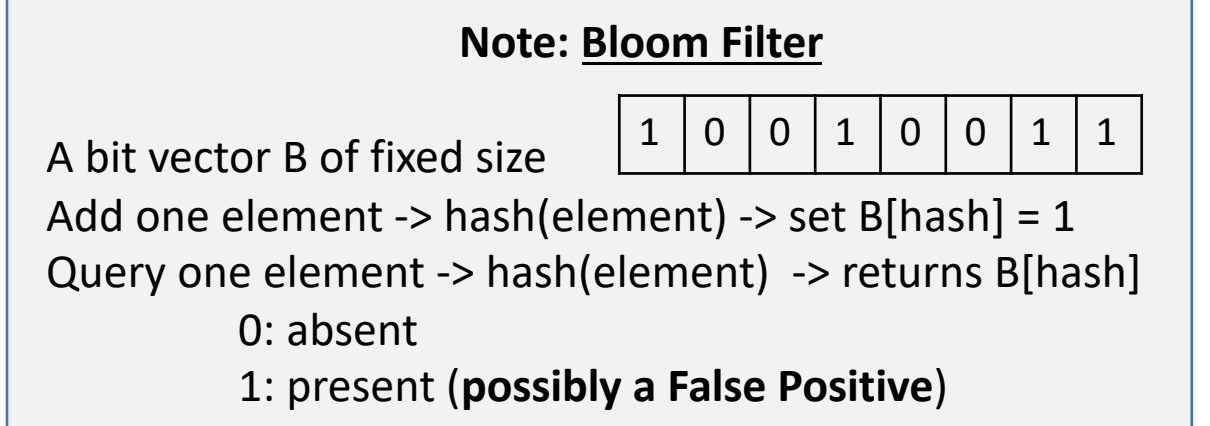

#### **Note: counting Bloom Filter**

A bit vector B of fixed size, x bits per element Add one element -> hash(element) -> B[hash] += 1 Query one element -> hash(element) -> returns B[hash] 0: absent n>0: present with non null False Positive Rate n: abundance (**possibly overestimated**)

## Indexing: conceptual view

#### **One read set**:

- Extract & count kmers
- Filter kmers
- Generate a [counting] bloom filter

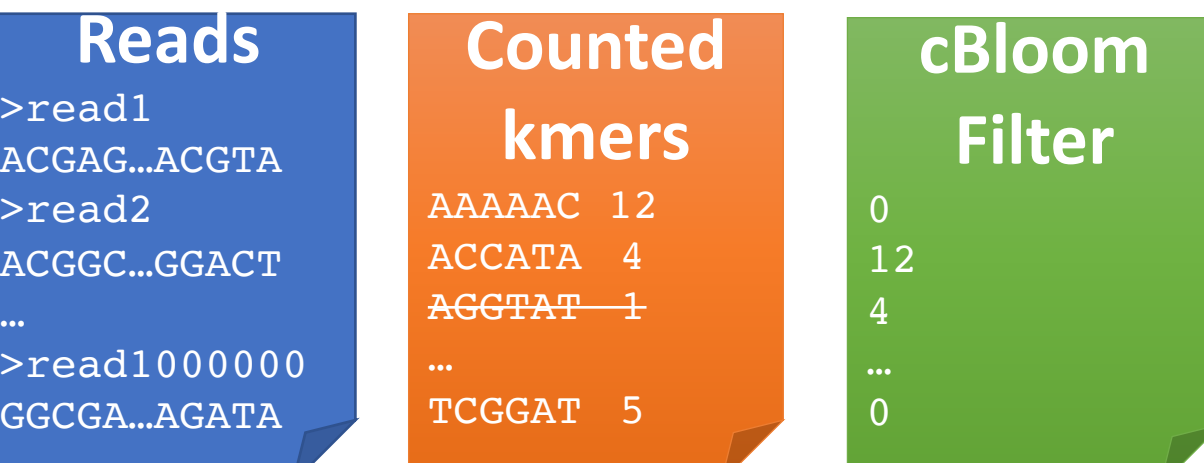

### **N read sets**:

- Create N [counting] bloom filters
- This is the index

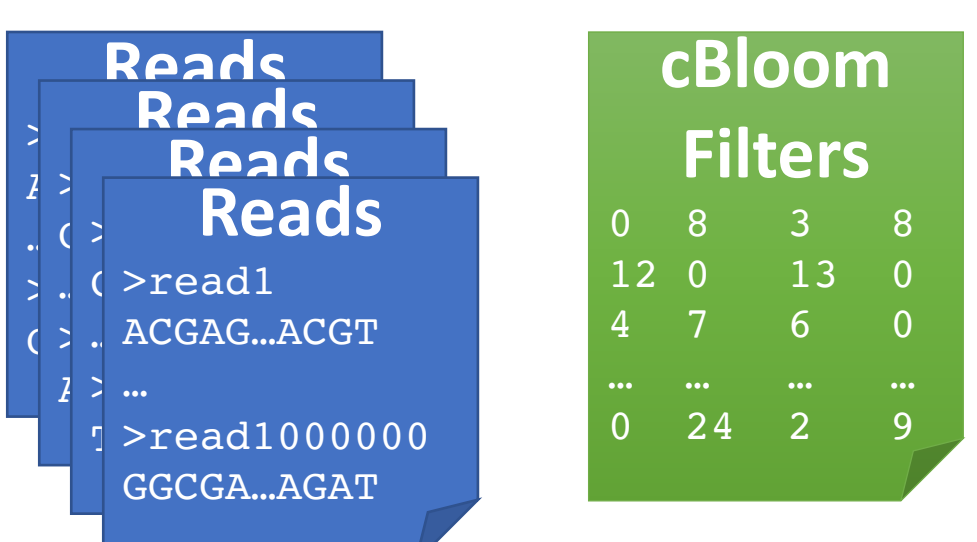

## Two contributions

### [Counting] Bloom Filters

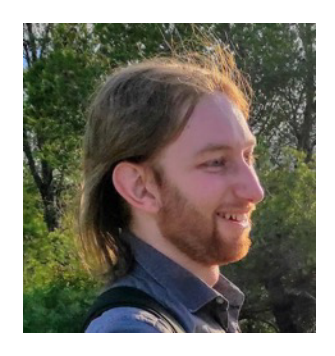

Lucas Robidou

- Exponential decrease of Bloom filter FPrate
- Decrease of counting Bloom Filter overestimations

https://www.biorxiv.org/content/10.1101/2022.06.27.497694v3

#### From read

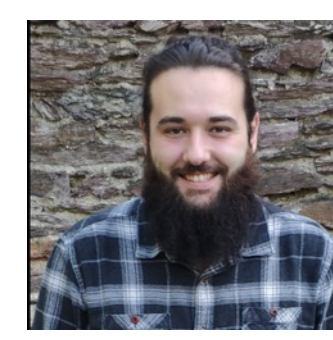

- Optimized ki
	- Represent
	- **Creation**
	- **Update**
	- **Query**

Lemane T. et. al. " of kmers in teraby Manuscript in pre

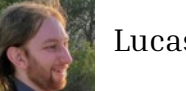

Fimpera: Counting BF with low disk, low FP, low counting overestimates, no drawback

#### **key idea for presence absence**:

• If a kmer exists all words inside this kmer (smers) exist

• If a smer of a kmer does not exists, the

#### **In practice:**

• Index smers

kmer does not exist

• When querying a kmer, report it as present *iif* all its constituent smers are present

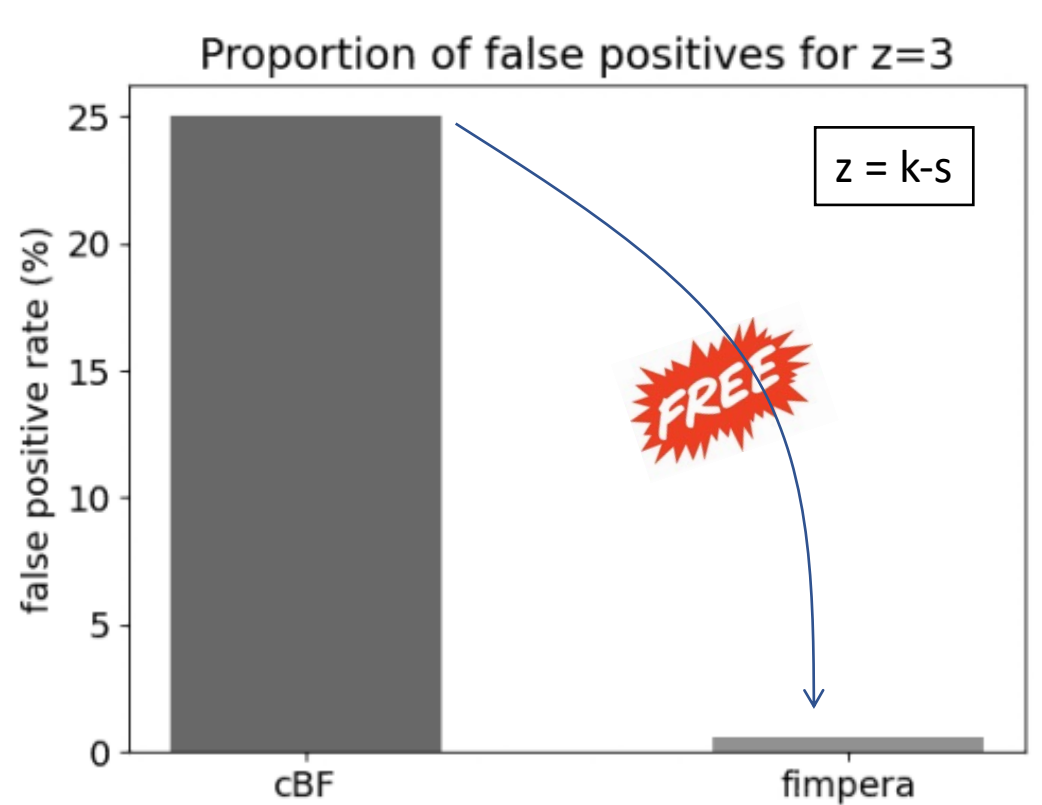

Indexed: Tara Ocean ERR1726642 Queried: Tara Ocean ERR4691696

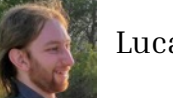

Lucas Robidou **C** https://github.com/lrobidou/fimpera

Fimpera: Counting BF with low disk, low FP, low counting overestimates, no drawback

#### **key idea for abundance**:

• The abundance of a kmer is at most the abundance of its less abundant constituent smer

#### **In practice:**

- Index smers abundances
- When querying a kmer, return the abundance of its least abundant smer

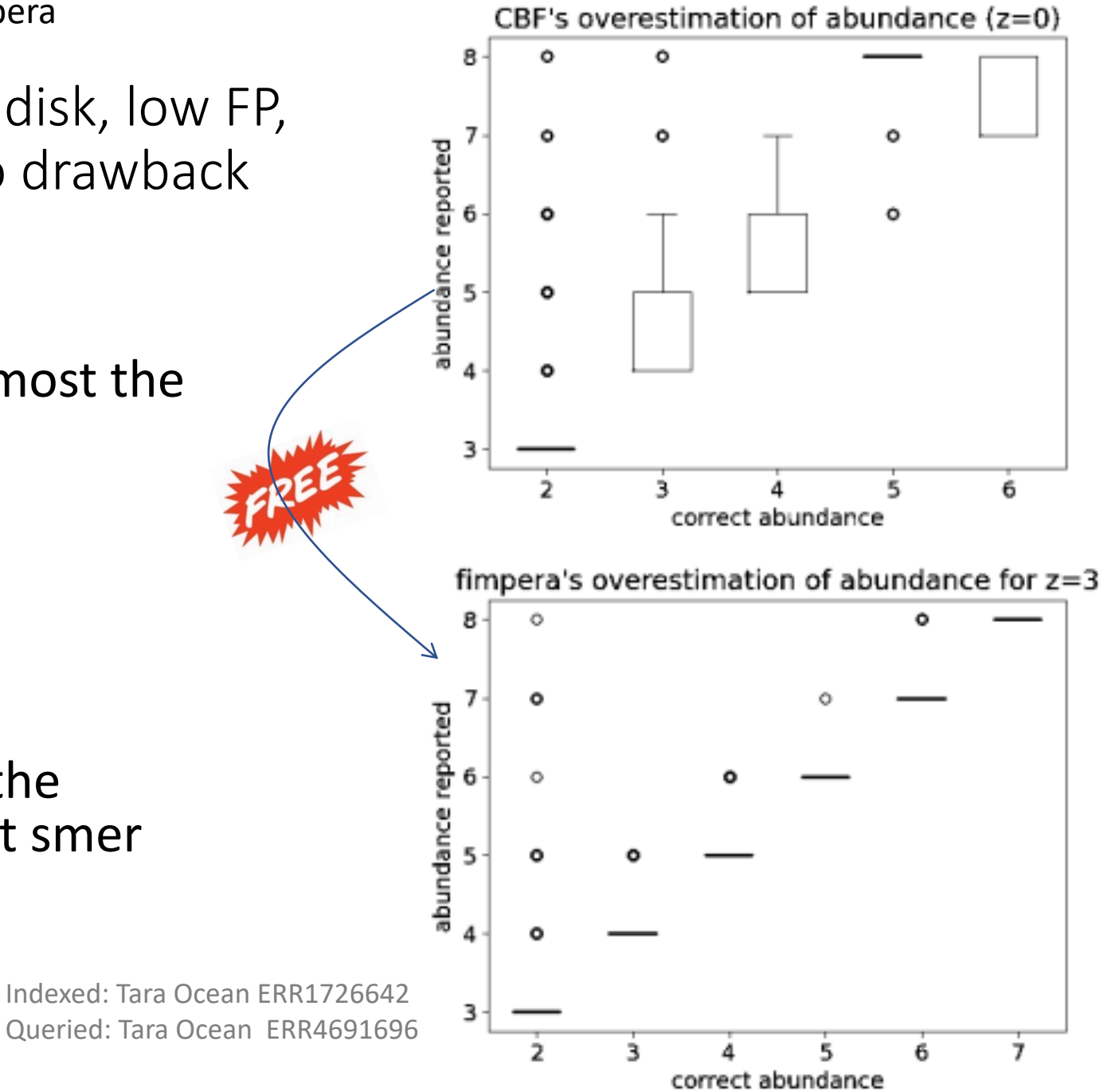

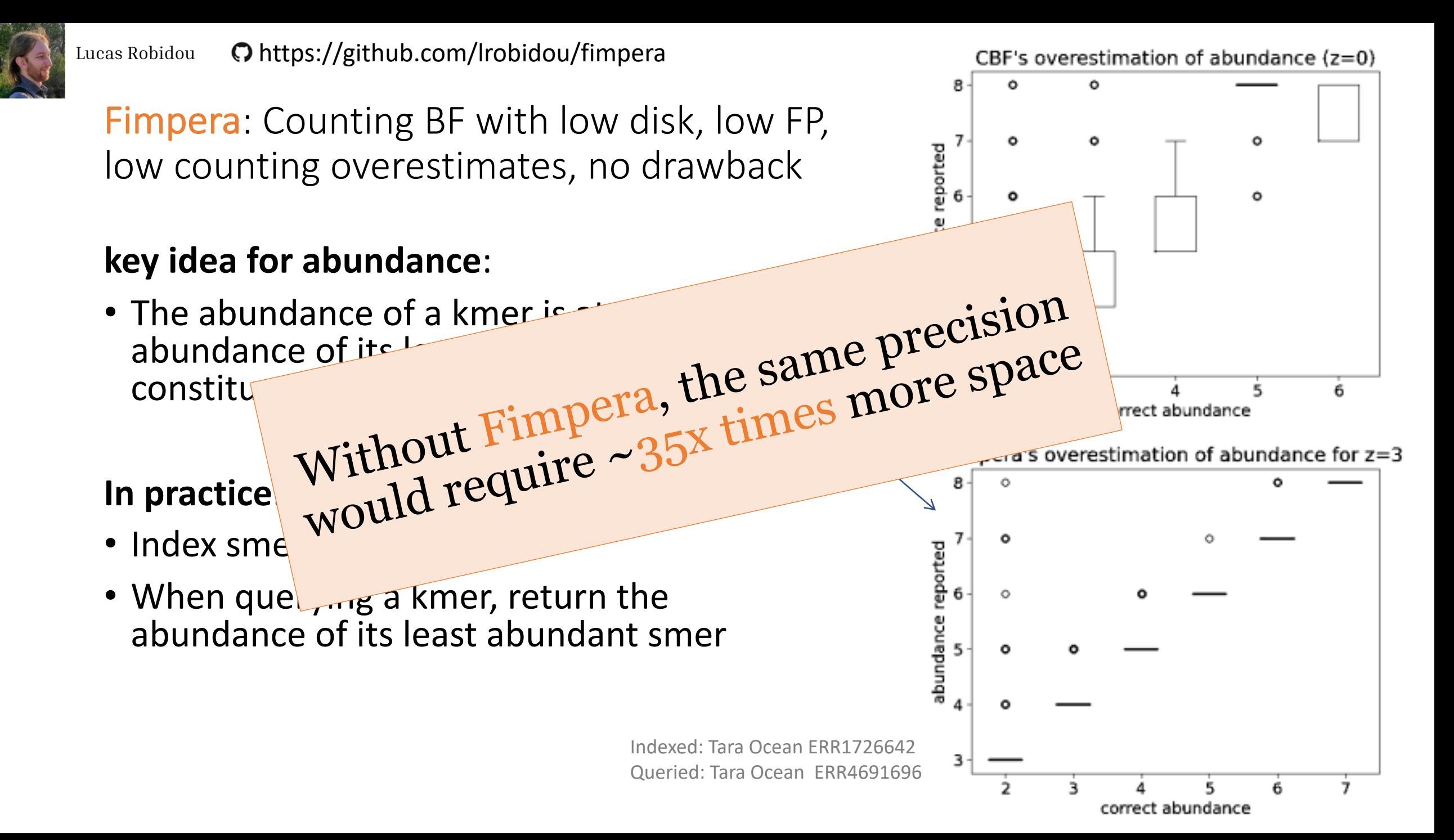

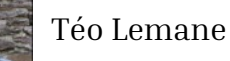

https://github.com/tlemane/kmindex

Kmindex: indexation and real-time query of kmers in terabyte-sized genomic data banks

#### **key features**

- Count hashes instead of ascii kmers
- Clever kmer filtration process
- **Once kmers sorted:**
	- **All processes are sequential**
- Kmers -> partition -> parallelization
	- At indexing time
	- At query time

### **key features**

- Avoids HowDeSBT:
	- $\cdot$   $\odot$  looses inter-sample compression (ok for complex datasets)
	- $\odot$  wins query time (≈ 1300x speed up)
- Instead: simple inverted index
- mmap at query time
	- Clever pages in RAM management
- Integrates Fimpera

Based on kmtricks :

Lemane, T., Medvedev, P., Chikhi, R., & Peterlongo, P. Bioinformatics Advances, 2(1), vbac029.

#### **Databank**:

- 50 Tara Ocean samples
- Avg 11 billions distinct kmers per sample
- 1.4TB fastq.gz

## Result: Index construction

#### Indexing: one command line

`kmindex files | smer| threads | bloom|` (23) (32) (30billions)

- Wall clock time: **2h56**
- Peak RAM: 107GB
- Peak disk: 878GB
- Final index size: 164GB

## Result: query

#### **Databank**:

- 50 Tara Ocean samples
- Avg 11 billions distinct kmers per sample
- 1.4TB fastq.gz

#### querying: one command line: `kmindex query index query.fa`

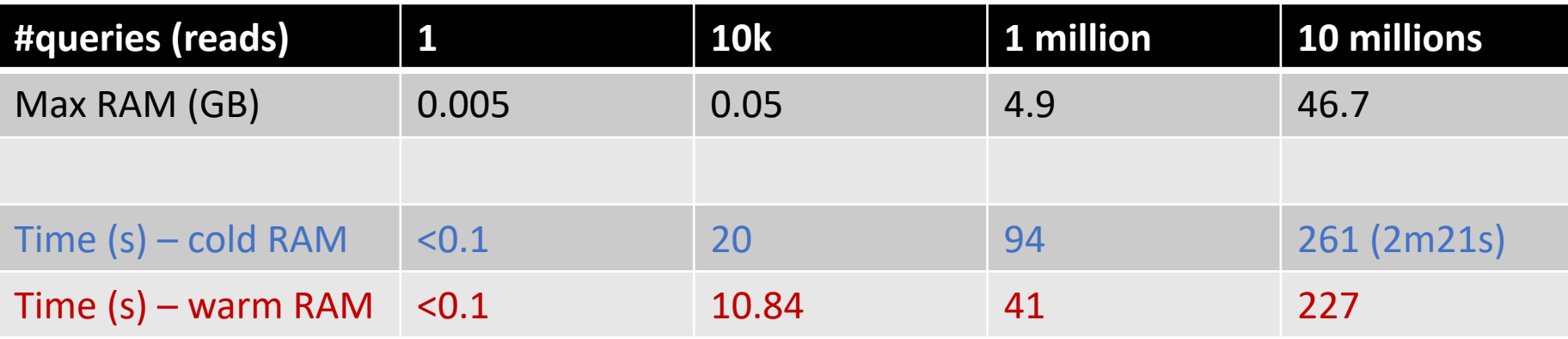

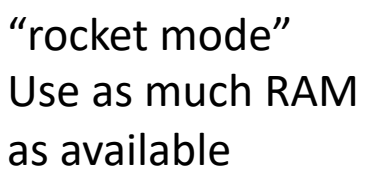

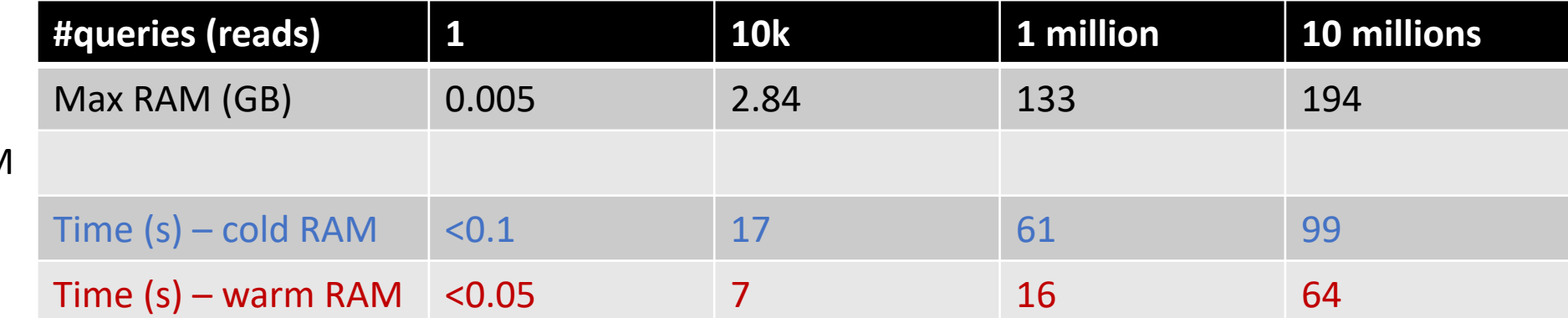

### OGA Server, in progress

- Index: all Tara Ocean Metagenomic samples
	- Input fastq.gz files: 6TB
		- 241 datasets
		- 6.5 thousand billion nucleotides
		- 266 billion distinct k-mers
			- 6564 billions total k-mers
	- Final index size: 0.6TB

• Included in the Ocean Gene Atlas server

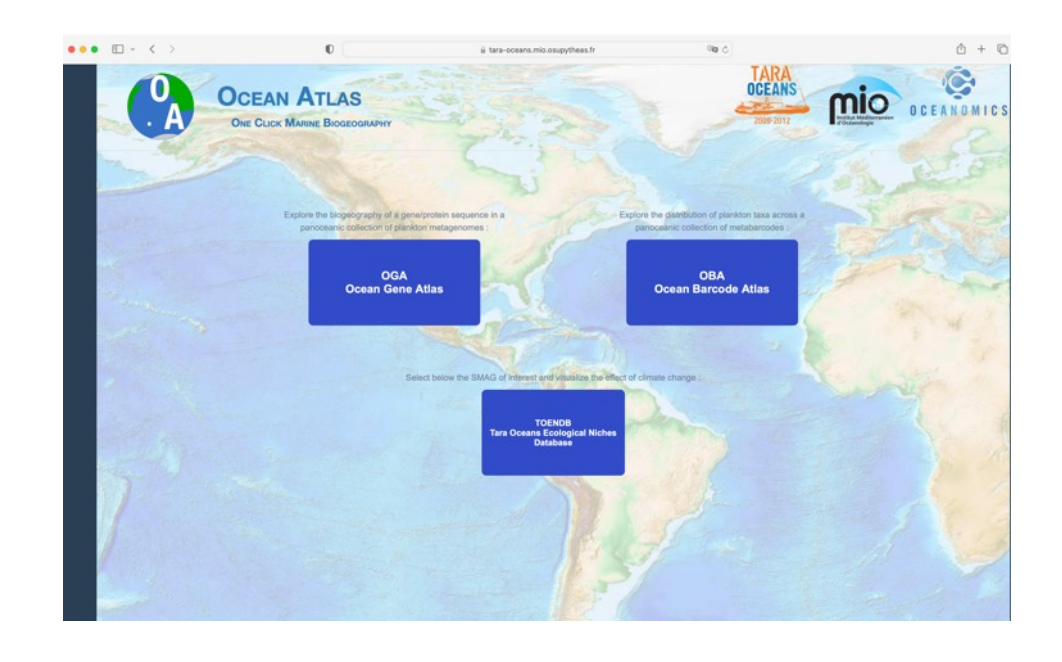

### What comes next?

- Deploy new instances
	- MetaSub
	- Tara MetaTranscriptomes
- New usages:
	- Eg. Find Reads containing some indexed kmers
- **Scale even more, from TB to PB.**
	- **Less disk <-> More Time**

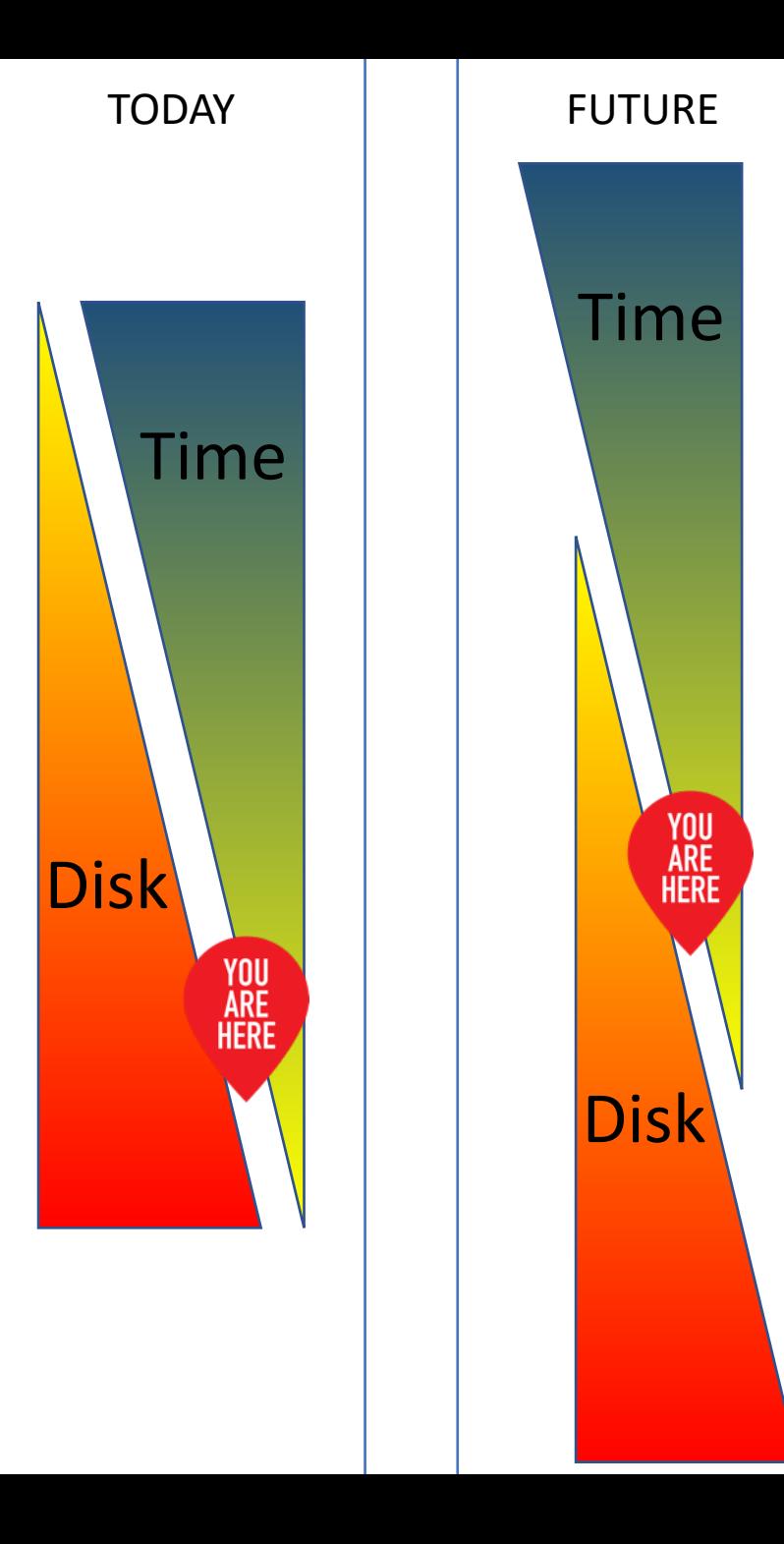

https://github.com/tlemane/kmindex

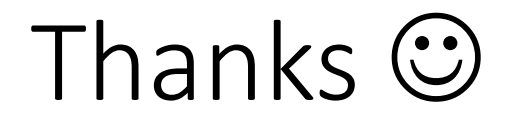